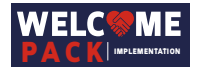

## FICHE ANALYSE CLIENT

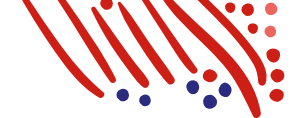

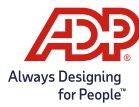

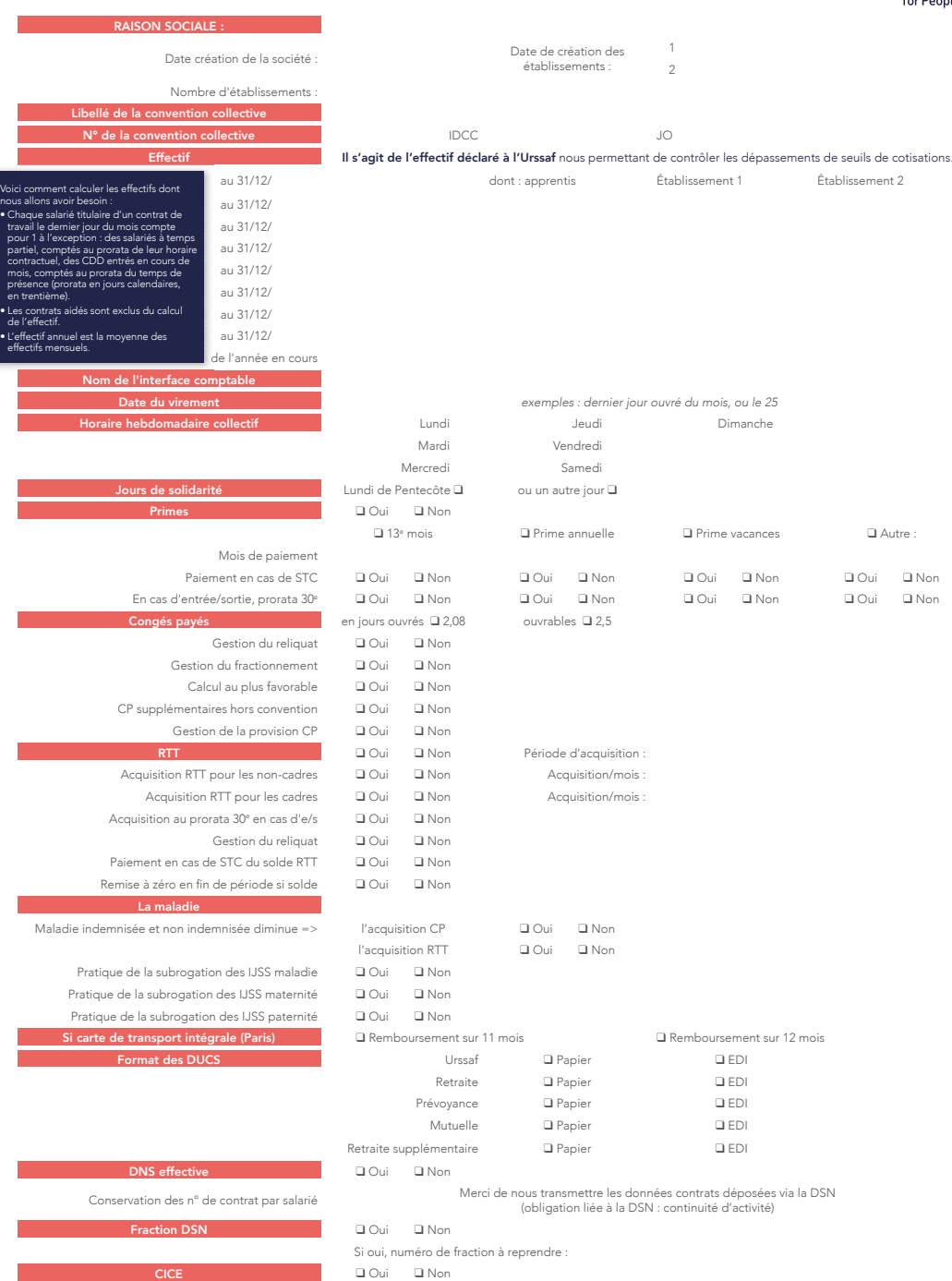

Taxe sur les salaires ❑ Oui ❑ Non

■ Oui

**Spécificités**